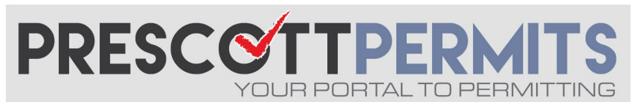

## www.prescottpermits.com

## **Customer Tutorial**

## **How to Check Inspection History**

1. From your dashboard, click the blue permit number:

| Γ | FIRE2007- | 201 S | FIRE SPRINKLERS AND | ISSUED |  | \$1.00 | <b>©</b> | <b>√</b> ĝ> |  |
|---|-----------|-------|---------------------|--------|--|--------|----------|-------------|--|
|   | 012       | CORT  | ALARMS              | 133020 |  |        |          | 100         |  |

2. This will take you to the permit's information page. Click on the Inspections Tab.

Permit #FIRE2007-012

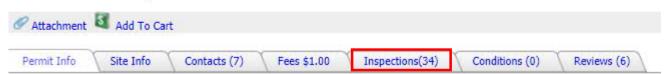

**3.** All inspections associated with this record, whether completed, pending, or not yet scheduled, will be visible to you. Click the More Info link to the far right of any completed inspection and you can see remarks and inspector notes.

| Permit Info Site Info  | Contacts (7) | Fees \$1.00    | Inspections(34) | Conditions ( | ) Revi | Reviews (6) |     |
|------------------------|--------------|----------------|-----------------|--------------|--------|-------------|-----|
| Туре                   | Result       | Scheduled Date | Time            | Completed    | Time   |             | T   |
| F - BLAST STAND BY     |              | 3/5/2021       |                 | ) ·          |        | More Info   | 3   |
| B - ELECTRIC METER R   | APPROVED     | 12/18/2020     |                 | 12/18/2020   | 10:30  | More Info   | - 1 |
| B - FDC FLUSH AND CAP  | APPROVED     | 12/18/2020     |                 | 12/18/2020   | 10:30  | More Info   |     |
| F - VEGETATION MANAG   | APPROVED     | 12/18/2020     |                 | 12/18/2020   | 10:15  | More Info   |     |
| PW - ADEQ AOC          | APPROVED     | 12/18/2020     |                 | 12/18/2020   | 10:30  | More Info   |     |
| PW - WALL FOOTING      | APPROVED     | 12/18/2020     |                 | 1/12/2021    |        | More Info   |     |
| B - ELECTRICAL DISTRIB | APPROVED     | 12/18/2020     |                 | 12/18/2020   | 10:30  | More Info   | 1   |
| F - CLEAN AGENT POST   | APPROVED     | 12/18/2020     |                 | 12/18/2020   | 10:30  | More Info   |     |
| B - ABOVE CEILING COM  | APPROVED     | 12/14/2020     |                 | 12/14/2020   |        | More Info   |     |
| F - FIRE ALARM ROUGH   | CANCELLED    | 11/16/2020     |                 | 11/16/2020   |        | More Info   |     |
| F - FIRE SPRINKLER RO  | CANCELLED    | 11/16/2020     |                 | 11/16/2020   |        | More Info   |     |
| B - GAS METER RELEAS   |              |                |                 |              |        | More Info   |     |

Please note that due to our automated inspection system, there may be inspections on this list that are not germane to the permit's scope of work. Additionally, there may be an inspection that is needed that is not listed on the permit. Note that in these instances you do not need to schedule inspections that don't fit the scope, and you can add needed inspections from the full inspection list from the dashboard by clicking the Request link under My Active Permits:

| My Active Permits |           |            |        |            | 8 total recor | d(s). | Y - |
|-------------------|-----------|------------|--------|------------|---------------|-------|-----|
| PERMIT<br>NO.     | ADDRESS   | TYPE       | STATUS | INSPECTION | FEES DUE      |       |     |
| B1806-<br>090-A   | 1 Perkins | DEMOLITION | ISSUED | Request    | \$0.00        | 9     | 40> |